## **Digital Alarm Clock**

E157 Final Project Final Report

Jason Fong Fernando Mattos

#### **Abstract:**

Digital alarm clocks typically use 7-segment LED's as its display, and a count-up scheme for changing the clock time and alarm times. With the availability of a twelve key keypad and LCD screen, a simple alarm clock can look much sharper, and work much better. Such a clock is constructed by combining the E157 FPGA board with the HC11 to control and generate the keypad inputs and LCD display outputs. The FPGA and the on board clock oscillator will generate accurate timing signals and debounce keypad inputs, while the HC11 will store the time value, handle alarm clock functions, and generate the control signals to the LCD. The audible alarm will simply be a square wave signal generated by the FPGA amplified by a set of external computer speakers.

### Introduction

The motivations behind the choice of the alarm clock as a final project are the following: its utilization of both the FPGA and the HC11, its use of an LCD display, and, finally, its advantages over a conventional digital alarm clock.

The final project requirements are met by the tasks required of both components. The HC11's memory capabilities is used to store and increment time information, while its capability to perform more complex sequential tasks streams the functions such as changing into an editing mode for time editing, etc. The FPGA board uses an external oscillator that generates accurate clock speeds. This fact makes the FPGA an ideal choice for generating accurate timing signals. The FPGA also handles the debouncing of the keypad input since the procedure is best handled by permanent logic. In short, both components are important counterparts of each other for the alarm clock.

In addition to being a suggested component for a final project, the LCD screen is a great component for the purposes of displaying numbers and characters. The LCD screen's ability to display multiple characters allows for a friendlier menu-type display, replacing the various primitive methods of entering data into alarm clocks. Furthermore, the LCD display has on-board display memory and built-in character display functions (cursor position, pre-programmed characters, etc.). These features make the HC11 the single necessary component to drive the LCD display.

The LCD display digital alarm clock provides several advantages over regular alarm clocks. These advantages include having keypad input instead of the single-button up-counting input for commercial alarm clocks, and using an LCD screen for a sleeker display.

The tasks performed by the individual components and the data they transmit are shown in Fig. 1.

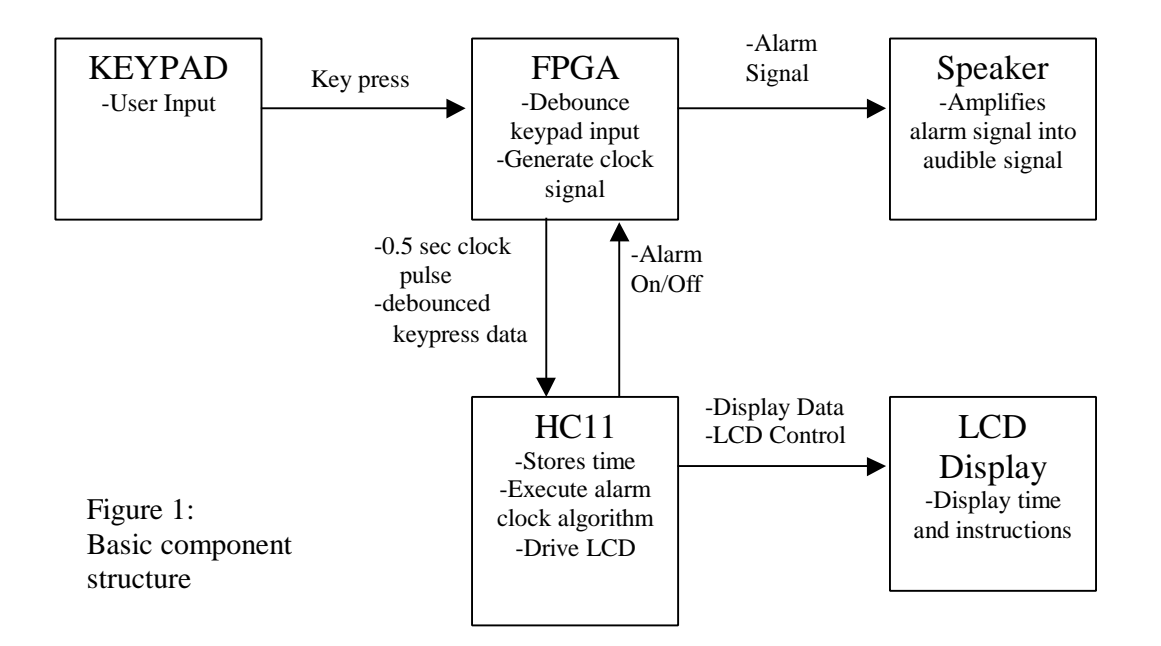

## New Hardware

#### PC Speakers:

The PC speaker set inside the Microprocessor lab includes a built in amplifier ideal for amplifying small amplitude signals, such as one generated by the FPGA in thisproject.

The built-in amplifier simplifies any project by avoiding extra amplifier circuitry,

especially when connection with the

speakers is a snap. For this project, the GND part of the speaker jack is wirewrapped with regular wire and connected to ground, while the tip of the speaker jack is connected to the signal source.

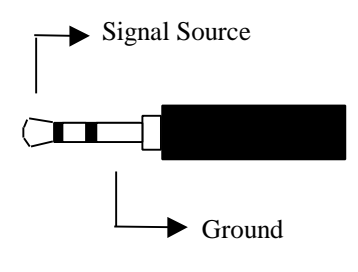

Figure 2: PC Speaker Connection

#### LCD Display:

The LCD display unit comes with a multitude of support circuitry on-board. The tasks of refreshing the LCD screen, temporary storing display information, character information, etc. are all handled by the memory and microcontrollers provided. The task of writing to the LCD becomes therefore a strict regime of following the manufacturer's directions.

Connections to the LCD display unit are made through the 14 pins on the board. The pin symbols are provided in both Appendix X and the spec sheets provided by the manufacturer.

The Vee pin provides power for the display unit itself. An exterior potentiometer is used to keep this voltage between the maxim of 5V (Vcc) and the low voltage. Adjusting this value effectively adjusts the contrast of the LCD display. If a potentiometer is not available, simply connecting the Vee pin to Vcc should suffice for testing purposes.

The RS pin is the "Register Select Signal." When driven high, the LCD unit will expect to receive data information. While low, the LCD unit will expect instruction input.

The R/W pin stands for Read or Write. When high, the LCD unit expects an instruction or data input into the system. When low, the LCD unit will actually send status information out to the controlling microcontroller. The write function was not utilized in this project.

The E pin is where the Enable signal is sent. This enable signal is the timing control for any information transfer in or out of the LCD unit. The enable cycle time must be a minimum of 500 ns. As long as instruction transfer does not exceed 2MHz, information transfer should not be a problem. Like enable pins of other devices, pulling the enable pin high causes the LCD unit to read the data pins for information. The microcontroller should write data ports before pulling the enable pins high.

A intializing sequence must be followed for the LCD screen to start properly. The sequence provided by the manufacturers did not function properly or consistently, so an alternate sequence was used in its place.

Once initialized, the LCD unit is ready to receive data from the microcontroller. The LCD unit performs functions such as locating the cursor, flashing the cursor, etc. depending on the instruction it receives. When data is received instead of instructions, the LCD unit simply prints the character represented by the data at the cursor's current location.

### Component Connections

The prototype alarm clock uses a solderless breadboard with basic 22wg wiring. Each component have pins which are numbered by manufacturer, or are noted in the diagrams below. The connections between pins are provided in appendix A.

At the board level, most of the wiring are direct connections between component pins. The exceptions to this fact are the LCD's display power, Vee, which requires an external potentiometer to function, and the speaker connection, which is simply wire wrapped around the speaker connector jack. The potentiometer hookup for Vee is discribed in appendix A also.

Since very few external circuit components are used, a schematic of the component connections will not be provided here. Figure 1 is representative of what the schematics will look like, while Appendix A will provide sufficient pin-out information for the connecting wires.

## Microcontroller Design

The HC11 microcontroller is responsible for the following tasks: storing of the actual time, incrementing the time, sending control and display data to the LCD screen, sending the alarm on/off signal, receiving input information from the FPGA, and maintaining the main program loop that calls upon various subroutines according to the input. The main loop handles each task separately through subroutines specific to each task. Each subroutines may use additional function routines that perform special LCD display functions. The following sections describe the software program structure and the input/output port assignments.

#### Program Structure:

Initialization:

- Clear variables
- Clear Port A and E
- Handshake with FPGA
- Reset Clock, Alarm, and Snooze time to 00:00:00
- Call on subroutine to clear LCD routine

Main Program Loop:

- Jump to subroutine described by MODE variable
- Default to standard mode (MODE0)
- Restart Main program loop

MODE subroutines:

- MODE0 (Standard mode)

- Call on function routine to draw "Standard" screen
- Loop until E (exit) key pressed
	- Call on function to get input from FPGA
	- Update Time if time change
	- Update Time on display
	- Check to see if Alarm triggered
- Write MODE variable and return to Main Program Loop if key pressed
- MODE1 (Time Edit mode)
	- Call on function routine to draw "Time Edit" screen
	- Call on "EDIT" function routine
	- Return to Main Program Loop
- MODE2 (Alarm mode)
	- Calls on function routine to draw "Alarm Edit" screen
	- Loop until E (Edit) or F (exit) key pressed
		- Call on function routine to get input from FPGA
		- Call on function routine to update alarm time
		- Call on function routine to print new alarm time on screen - Toggles alarm state if key press is A
	- Write MODE variable and returns to Main Program Loop
- MODE3 (Alarm Edit mode)
	- Call on function routine to draw "Alarm Edit" screen
	- Call on EDIT function routine
	- Call on function routine to set snooze time to alarm time
	- Returns to MODE 2

The remainder of the microcontroller code are the function routines which perform

specific tasks such as moving the LCD cursor, or a write to a Time register, etc. Refer to

the code provided in the appendix for more information on these function routines.

## FPGA Design

The FPGA is mapped using the Verilog HDL. A total of 5 modules are used. The

following sections describe each module separately.

Main.v:

Inputs: *master\_clock, row\_data, sound* Outputs: *col\_data, number, sclock, change, so\_clk*

The main module is the top level module responsible for I/O to other components and wiring between sub-modules.

The *master\_clock* signal is generated by an external oscillator. This signal is also the primary clock for the FPGA. With the exception to the *number* bus and *change* pin, all other I/O busses and pins are directly connected to sub-modules.

The 4-bit wide *number* bus and the *change* pin is connected to registers that update with every key press. The *number* register updates to hold the value of the last key pressed, while the *change* register inverts its value. The *change* pin works as a simple handshaking method for communication with the HC11. Since the *number* register always retains the value of the last key pressed, only a change in the value held by the *change* register will the HC11 recognize the key data as new.

#### Aux\_Clock.v:

Input: *mclk* Output: *aux\_clk*

This module generates a auxiliary clock signal which has a cycle time equal to 20,000 cycles of the FPGA's primary clock. The *mclk* pin connects to the *master\_clock* pin, while *aux\_clk* outputs the generated clock signal to other modules.

The clock divider signal is obtained by using a finite state machine that increments a 14-bit register every *mclk* cycle when the register is less than a decimal value of 10,000, at which point the FSM resets the value of the register and restarts.

#### Keypad\_Scan.v:

Input: *aux\_clk, row* Output: *col, key\_pressed, data\_out*

The Keypad\_Scan module performs two tasks. First, it scans and debounces the keypad inputs. Second, it decodes any key press into its binary representation recognizable by the HC11's algorithm.

Keypad scanning is done by alternating pulses sent to each column of the matrix keypad, then reading to see if any keypad row is shorted with the column in question. By identifying the row and columns where the short occurred, it's then possible to distinguish one key from another.

The scanning procedure uses a finite state machine. In the starting state, the output to the keypad columns cycles through with every *aux\_clk* cycle. When a row value change is detected that value is stored and the finite state machine enters the second state (pause state). The second state is simply a pause necessary to debounce a signal. The machine enters the third state at the next clock cycle. If the row value stored has not changed (key is still pressed), the machine decodes the signal and returns to the original state.

S Clock.v: Input: *mclk* Output: *s\_clk*

> This module is the same as the *aux\_clk* module with the exception that the clock divider counts up to 500,000 to generate a clock signal with a 1 second period. The generated signal is the signal used to increment the actual time value on the HC11.

#### Sound Clk.v Input: mclk, sound

Output: so\_clk

 This module generates the sound signal sent to the computer speakers. The module nearly the same as *aux clk* module, but with a divisor of 500 to generate a 1kHz signal, and also the generate signal is "AND'ed" with a *sound*. The *sound* wire effectively serves as a switch to turn the output signal on and off.

## Results

The alarm clock worked as planned. All the important aspects of a good alarm

clock – its timing accuracy, functionality, ease of use, etc are all represented in the final

prototype. The LCD alarm clock even feature a user-friendly menu system for time

changes. In short, all the goals set during the planning of this project were met. The only

difficulty in the project occurred when the manufacturer's initialization sequence failed to

work. This was fixed by using another algorithm provided by internet resources.

# References

- 1. Burian, Christopher J. "LCD Technical FAQ", http://www.repairfaq.org/filipg/LINK/F\_Tech\_LCD.html, 1996
- 2. "LCD (programming & pinouts)", http://www.repairfaq.org/filipg/LINK/F\_LCD\_progr.html, 1996

\* Additional sources for LCD projects can be found at http://www.eio.com/lcdintro.htm

Parts List

1. LCD Module Engineering Stockroom<br>
2. PC Speakers Microprocessor Lab Microprocessor Lab

# APPENDIX A

### Component Pinouts

- $L = LCD$  Display
- $F = FPGA$  Board
- $H = HC11$
- $K = Keypad$
- S = Computer External Speakers
- 1. LCD

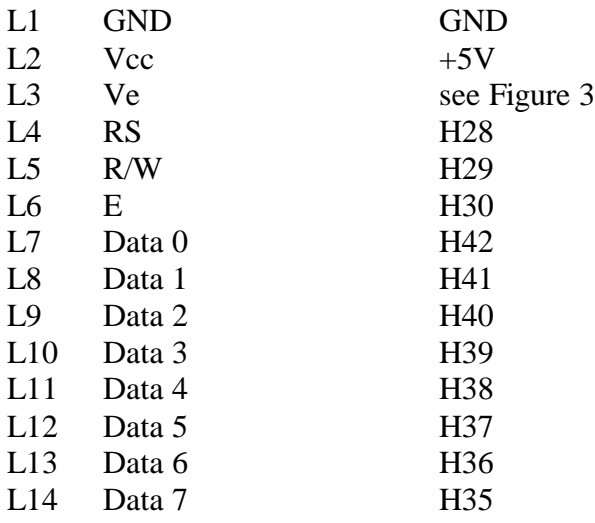

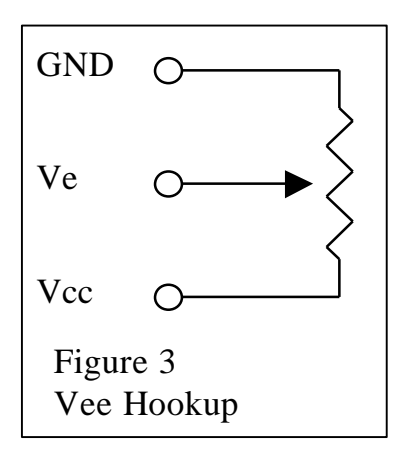

### 2. FPGA

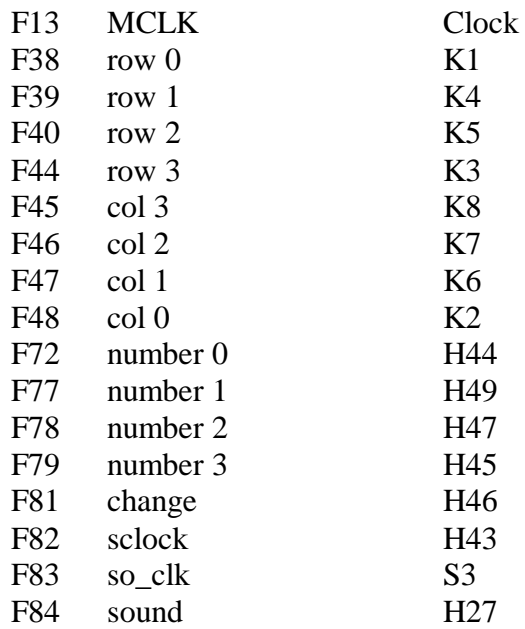

## 3. Keypad

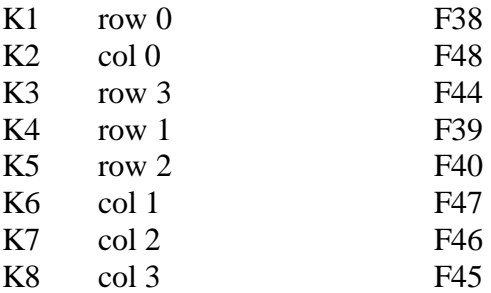

### 4. Computer External Speakers

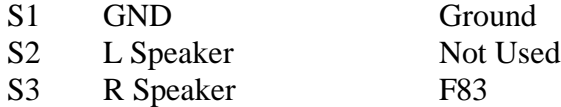

APPENDIX B

HC11 ASM Code

\*\*\*\*\*\*\*\*\*\*\*\*\*\*\*\*\*\*\*\*\*\*\*\*\*\*\*\*\*\*\*\*\*\*\*\*\*\*\*\*\*\*\*\*\* \*\* E157 - Microprocessor-Based Systems \*\* \*\* Final Project - Alarm/Clock with LCD \*\* \*\*\*\*\*\*\*\*\*\*\*\*\*\*\*\*\*\*\*\*\*\*\*\*\*\*\*\*\*\*\*\*\*\*\*\*\*\*\*\*\*\*\*\*\* \*\* Authors:Jason Fong \*\*  $Fernando$  Mattos \*\*\*\*\*\*\*\*\*\*\*\*\*\*\*\*\*\*\*\*\*\*\*\*\*\*\*\*\*\*\*\*\*\*\*\*\*\*\*\*\*\*\*\*\* \*\*\*\*\*\*\*\*\*\*\*\*\*\*\*\*\*\*\*\*\*\*\*\*\*\*\*\*\*\*\*\*\*\*\*\*\*\*\*\*\*\*\*\*\* \*\* Data Section \*\* \*\*\*\*\*\*\*\*\*\*\*\*\*\*\*\*\*\*\*\*\*\*\*\*\*\*\*\*\*\*\*\*\*\*\*\*\*\*\*\*\*\*\*\*\* \*\*\*\* Constants \*\*\*\* ZERO EQU \$0000 Used for comparison<br>DELAY EQU \$0002 # of ms for delay. \$0002 # of ms for delay. Used in WAIT subroutine \*\*\*\* Time \*\*\*\* Note: All digits in TIME, ALARM and SNOOZE start with \$3 \*\*\*\* Thus, 1 would be \$31 TIME EQU \$0003 Actual time. 6 bytes long.<br>ALARM EOU \$0009 Time for alarm. Same as ab \$0009 Time for alarm. Same as above SNOOZE EQU \$000F Time for snooze, initially equal to ALARM \*\*\*\* Control MODE EQU \$0015 Mode (0-Time/1-Ed.Time/2-Alarm/3-Ed.Alarm) CLOCK EQU \$0016 Contains last state of 1sec clock given by FPGA CHANGE EQU \$0017 Used to control change in key pressed A\_STATE EQU \$0018 State of alarm (turned ON=1/OFF=0) NEW\_T EQU \$0019 When editing/updating time. 6 bytes long. EDIT\_DI EQU \$0020 Digit of NEW\_T being edited EDIT\_C EQU \$0021 Edit control (0=Time/1=Alarm) \*\*\*\* Communications \*\*\*\* PORTA EQU \$1000 Output for LCD control PORTB EQU \$1004 Output for LCD data<br>PORTE EOU \$100A Input from FPGA. 0-\$100A Input from FPGA. 0->Second. 1-4->Key. 5->Change \*\*\*\*\*\*\*\*\*\*\*\*\*\*\*\*\*\*\*\*\*\*\*\*\*\*\*\*\*\*\*\*\*\*\*\*\*\*\*\*\*\*\*\*\* \*\* Program Section \*\* \*\*\*\*\*\*\*\*\*\*\*\*\*\*\*\*\*\*\*\*\*\*\*\*\*\*\*\*\*\*\*\*\*\*\*\*\*\*\*\*\*\*\*\*\* ORG \$C000 CLR ZERO Clears the ZERO variable CLR ZERO+1 CLR MODE Goes to mode 0 (normal operation) CLR CLOCK Sets clock to 0 (arbitrary) LDAA #\$00 STAA PORTA Erases all bits in PORTA => Turns off alarm LDAA PORTE Loads PORTE ANDA #\$20 Leaves only bit 5 (change)

 STAA CHANGE Sets CHANGE to the value at the FPGA LDAA #\$30 Resets TIME, ALARM and SNOOZE to 00:00:00 STAA TIME STAA ALARM STAA SNOOZE STAA TIME+1 STAA ALARM+1 STAA SNOOZE+1 STAA TIME+2 STAA ALARM+2 STAA SNOOZE+2 STAA TIME+3 STAA ALARM+3 STAA SNOOZE+3 STAA TIME+4 STAA ALARM+4 STAA SNOOZE+4 STAA TIME+5 STAA ALARM+5 STAA SNOOZE+5 JSR INITDR Initialization of LCD driver JSR CLEAR Clear LCD screen JSR CUR\_OFF Turns cursor OFF MLOOP LDAA MODE Checks which mode of operation is active CMPA #\$00 BNE M1 JSR MODE0 Mode 0 - Show time JMP ENDLOOP CMPA #\$01 BNE M2 JSR MODE1 Mode 1 - Edit time JMP ENDLOOP CMPA #\$02 BNE M3 JSR MODE2 Mode 2 - Show alarm JMP ENDLOOP CMPA #\$03 BNE NONE JSR MODE3 Mode 3 - Edit Alarm JMP ENDLOOP NONE CLR MODE Default -> Go to mode 0 ENDLOOP JMP MLOOP SWI

\*\*\* Function to initialize LCD driver

 $M1$ 

M2

M3

\*\*\* Commands done as explained in LCD spec sheet

 ORG \$C100 INITDR LDAA #\$38 JSR WRITEC LDAA #\$38 JSR WRITEC LDAA #\$38 JSR WRITEC LDAA #\$06 JSR WRITEC<br>LDAA #\$0C LDAA<br>JSR WRITEC RTS \*\*\* Function to write control information to LCD \*\*\* Control data in register A ORG \$C180 WRITEC \* Bit 5 -> R/W, Bit 4 -> RS, Bit 3 -> E LDAB PORTA ANDB #%11000111 R/W=0,RS=0,E=0 STAB PORTA STAA PORTB Write controls LDAB PORTA ANDB #%11001111 ORAB #%00001000 R/W=0,RS=0,E=1 STAB PORTA LDAB PORTA<br>ANDB #%11000111 ANDB #%11000111 R/W=0,RS=0,E=0 STAB PORTA LDAB PORTA<br>ANDB #%11100111 ANDB #%11100111 R/W=1,RS=0,E=0 ORAB #%00100000 STAB PORTA LDAA #10 Delay for 10ms STAA DELAY JSR WAIT RTS \*\*\* Function to write character data to LCD \*\*\* Character data in register A ORG \$C200 WRITED LDAB PORTA<br>ANDB #%11010111 ANDB #%11010111 R/W=0,RS=1,E=0 ORAB #%00010000 STAB PORTA STAA PORTB Write character LDAB PORTA<br>ANDB #%1101 #%110111111 R/W=0, RS=1, E=1 ORAB #%00011000 STAB PORTA LDAB PORTA ANDB #%11010111 R/W=0,RS=1,E=0 ORAB #%00010000 STAB PORTA LDAB PORTA

 ANDB #%11110111 R/W=1,RS=1,E=0 ORAB #%00110000 STAB PORTA<br>LDAA #2 LDAA #2 Delay for 2ms STAA DELAY JSR WAIT RTS \*\*\* Function to clear LCD screen ORG \$C280 CLEAR LDAA #\$01 JSR WRITEC RTS \*\*\* Function to turn cursor on ORG \$C300 CUR\_ON LDAA #\$0D JSR WRITEC RTS \*\*\* Function to turn cursor off ORG \$C380 CUR\_OFF LDAA #\$0C JSR WRITEC RTS \*\*\* Function to move cursor one space to left ORG \$C400 CUR\_LEFT LDAA #\$10 JSR WRITEC RTS \*\*\* Function to move cursor one space to right ORG \$C480 CUR\_RIGHT LDAA #\$14 JSR WRITEC RTS \*\*\* Function to move cursor to a column in row 1 \*\*\* Column in register A ORG \$C500 CUR1 DECA<br>ADDA ADDA #\$80<br>JSR WRIT WRITEC RTS \*\*\* Function to move cursor to a column in row 2 \*\*\* Column in register A ORG \$C580 CUR2 DECA

ADDA #\$C0<br>JSR WRIT WRITEC RTS \*\*\* Function to move cursor to a column in row 3 \*\*\* Column in register A ORG \$C600 CUR3 DECA ADDA #\$94 JSR WRITEC RTS \*\*\* Function to move cursor to a column in row 4 \*\*\* Column in register A ORG \$C680 CUR4 DECA ADDA #\$D4 JSR WRITEC RTS \*\*\* Function to move cursor home (0,0) ORG \$C700 HOME LDAA #\$02 JSR WRITEC RTS \*\*\* Operation Mode 0 ORG \$C780 MODE0 JSR SCREEN0 Draw screen for mode 0 LOOP0 JSR GINPUT Update time and get input. A=Key. B<>0 for keypress PSHA PSHB JSR TIME2NEWT JSR PRTIME Print time JSR CK\_ALARM CMPB #\$00 BNE M01 Redraws screen PULB PULA CMPB #\$00 BEQ LOOP0 No key pressed... keep waiting CMPA #\$0A BNE M0KE LDAA #\$02 STAA MODE JMP ENDM0 M0KE CMPA #\$0E<br>BNE LOOP LOOP0

LDAA #\$01<br>STAA MODE  $STAA$  JMP ENDM0 M01 PULB PULA JMP MODE0 ENDM0 RTS \*\*\* Draw screen for mode 0<br>ORG \$C900 ORG \$C900 SCREEN0 JSR CLEAR LDAA #8 "Time" on col 8, row 1  $CURI$  LDAA #\$54 JSR WRITED LDAA #\$69 JSR WRITED LDAA #\$6D JSR WRITED LDAA #\$65 JSR WRITED LDAA #6 "Alarm" on col 6, row 3 JSR CUR3 LDAA #\$41<br>JSR WRITI WRITED LDAA #\$6C JSR WRITED<br>LDAA #\$61  $LDAA$  JSR WRITED LDAA #\$72 JSR WRITED<br>LDAA #\$6D LDAA<br>JSR WRITED LDAA #12 "ON" or "OFF" on col 12, row 3 JSR CUR3 LDAA #\$4F JSR WRITED LDAA A\_STATE CMPA #\$01 BNE SO\_AOFF Alarm is OFF<br>LDAA #\$4E  $LDAA$  JSR WRITED JMP S0\_1 S0\_AOFF LDAA #\$46 JSR WRITED LDAA #\$46<br>JSR WRIT! WRITED S0\_1

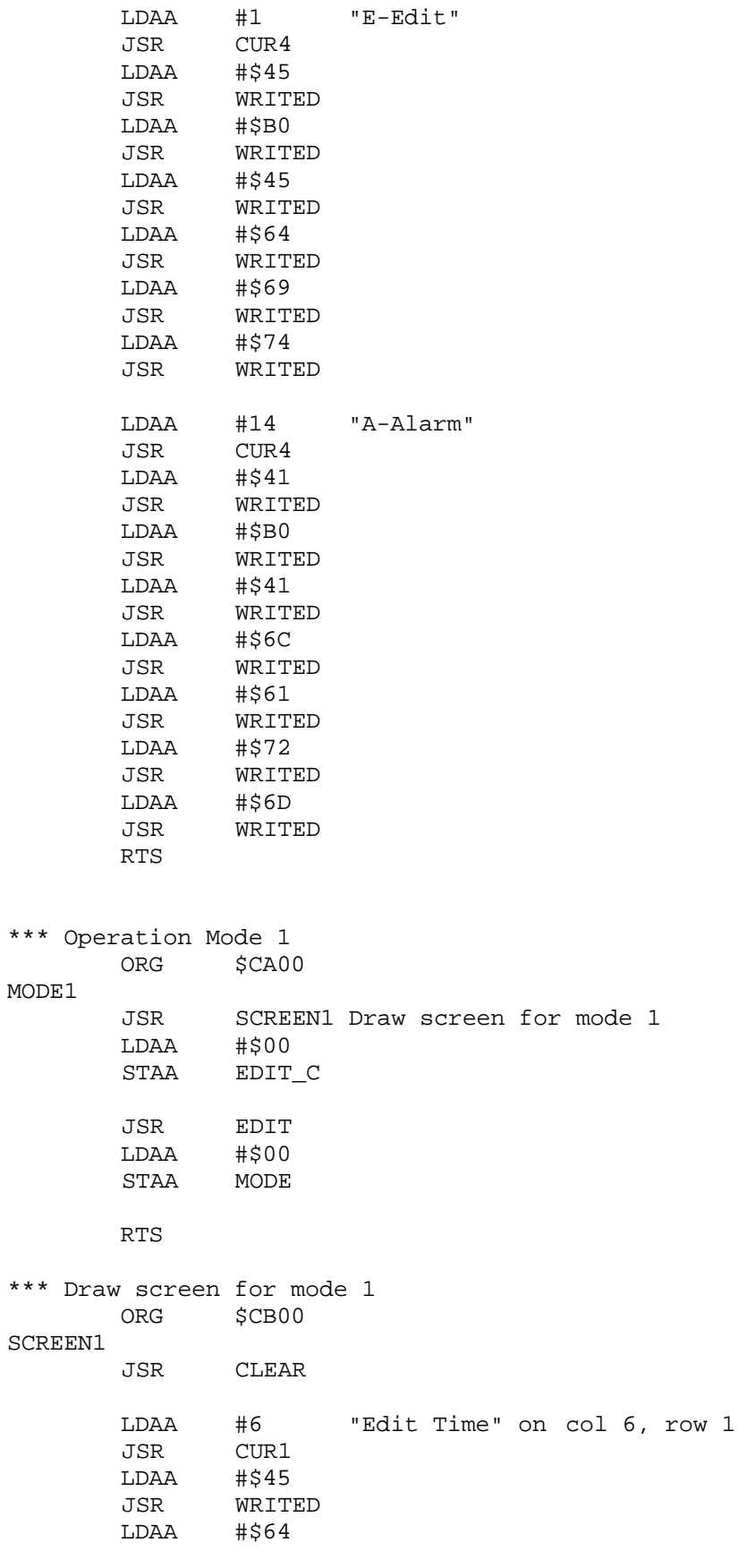

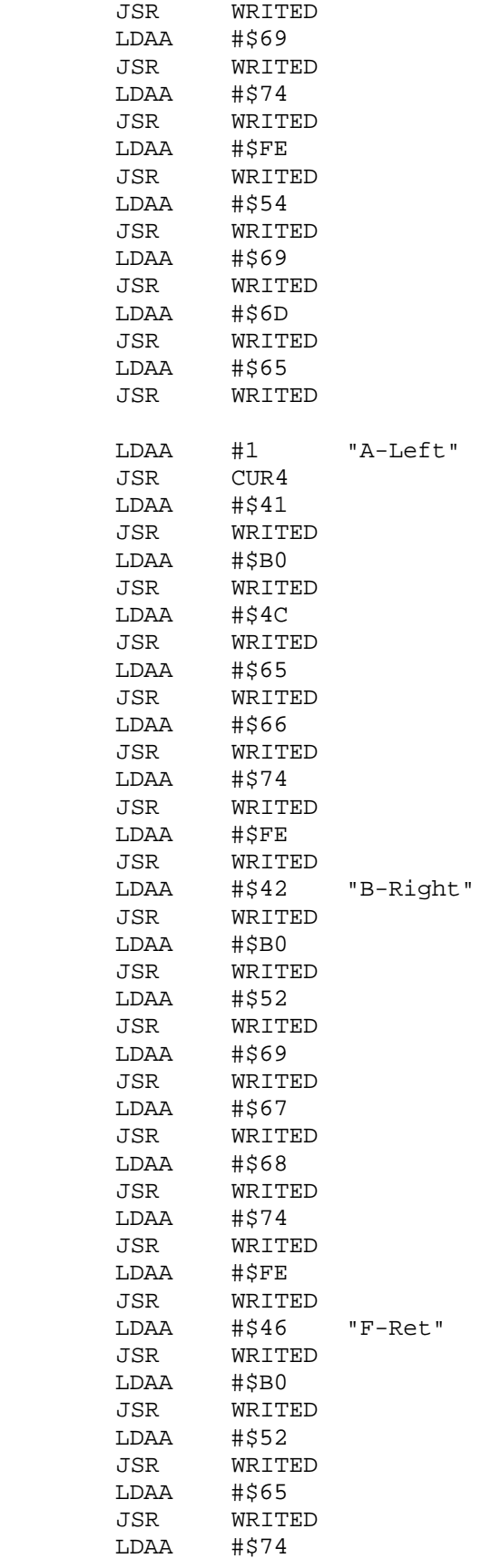

 JSR WRITED RTS \*\*\* Operation Mode 2 ORG \$CC00 MODE2 JSR SCREEN2 Draw screen for mode 2 LOOP2 JSR GINPUT Update time and get input. A=Key. B<>0 for keypress PSHA PSHB JSR ALARM2NEWT JSR PRTIME Print time PULB PULA CMPB #\$00<br>BEQ LOOP2 BEQ LOOP2 No key pressed... keep waiting CMPA #\$0F BNE M2KA<br>LDAA #\$00  $LDAA$  STAA MODE JMP ENDM2 M2KA CMPA #\$0A BNE M2KE LDAA A\_STATE CMPA #\$01 BNE M2KA1 LDAA #\$00<br>STAA AST A\_STATE JMP MODE2 M2KA1 LDAA #\$01 STAA A\_STATE JMP MODE2 M2KE CMPA #\$0E BNE LOOP2 LDAA #\$03 STAA MODE ENDM2 RTS \*\*\* Draw screen for mode 2 ORG \$CD00 SCREEN2 JSR CLEAR LDAA #7 "Alarm" on col 7, row 1 JSR CUR1 LDAA #\$41 JSR WRITED

LDAA #\$6C<br>JSR WRIT! WRITED LDAA #\$61<br>JSR WRIT WRITED<br>#\$72  $LDAA$  JSR WRITED LDAA #\$6D JSR WRITED LDAA #6 "Alarm" on col 6, row 3 JSR CUR3 LDAA #\$41 JSR WRITED<br>LDAA #\$6C LDAA<br>JSR WRITED LDAA #\$61 JSR WRITED<br>LDAA #\$72 LDAA<br>JSR WRITED LDAA #\$6D JSR WRITED LDAA #12 "ON" or "OFF" on col 12, row 3 JSR CUR3 LDAA #\$4F JSR WRITED LDAA A\_STATE CMPA #\$01 BNE S2\_AOFF Alarm is OFF LDAA #\$4E JSR WRITED<br>JMP S2 1  $S2_1$ S2\_AOFF LDAA #\$46<br>JSR WRITI WRITED<br>#\$46  ${\tt LDAA}$  JSR WRITED S2\_1 LDAA #1 "A-ON/OFF"  $CUR4$  $LDAA$   $# $41$  JSR WRITED LDAA #\$B0 JSR WRITED LDAA #\$4F JSR WRITED LDAA #\$4E JSR WRITED<br>LDAA #\$2F LDAA<br>JSR WRITED LDAA #\$4F JSR WRITED LDAA #\$46 JSR WRITED LDAA #\$46<br>JSR WRITI WRITED<br>#\$FE  $LDAA$ 

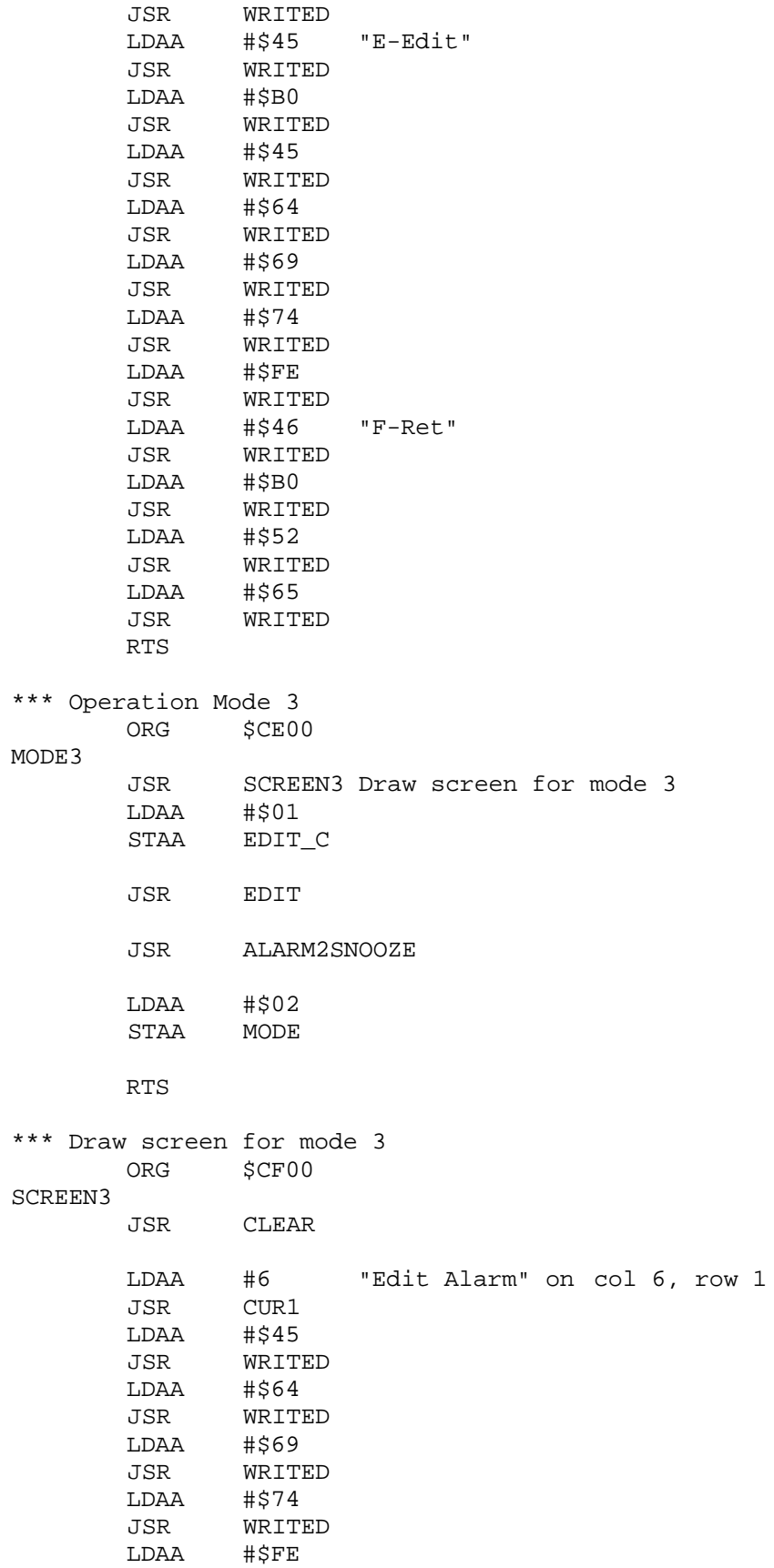

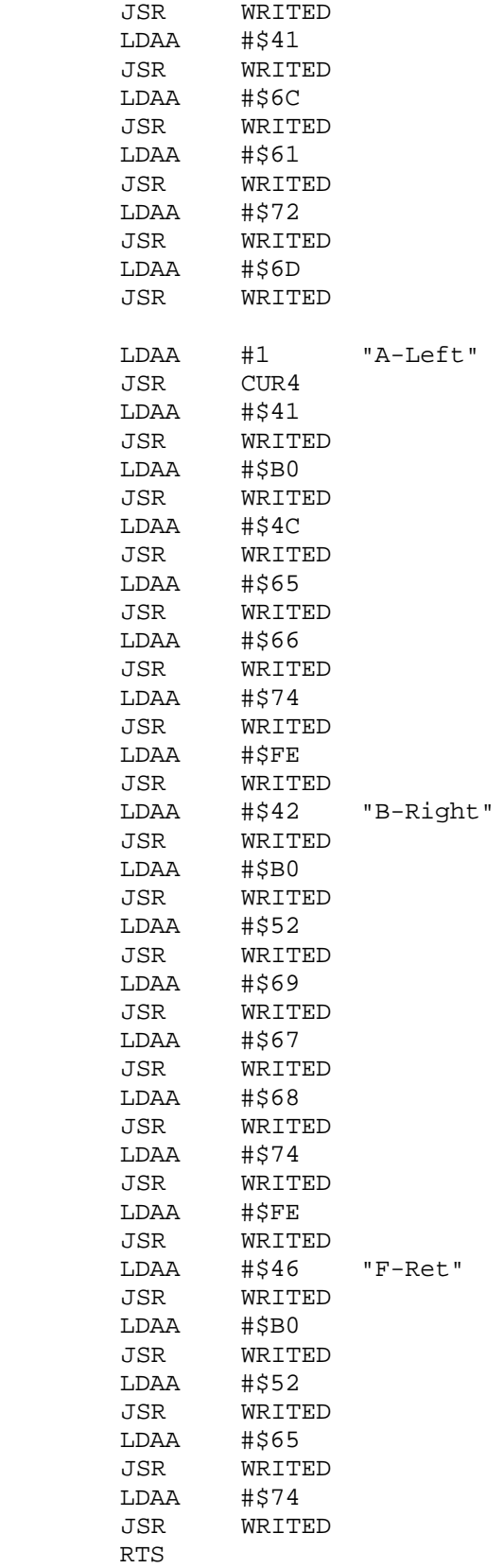

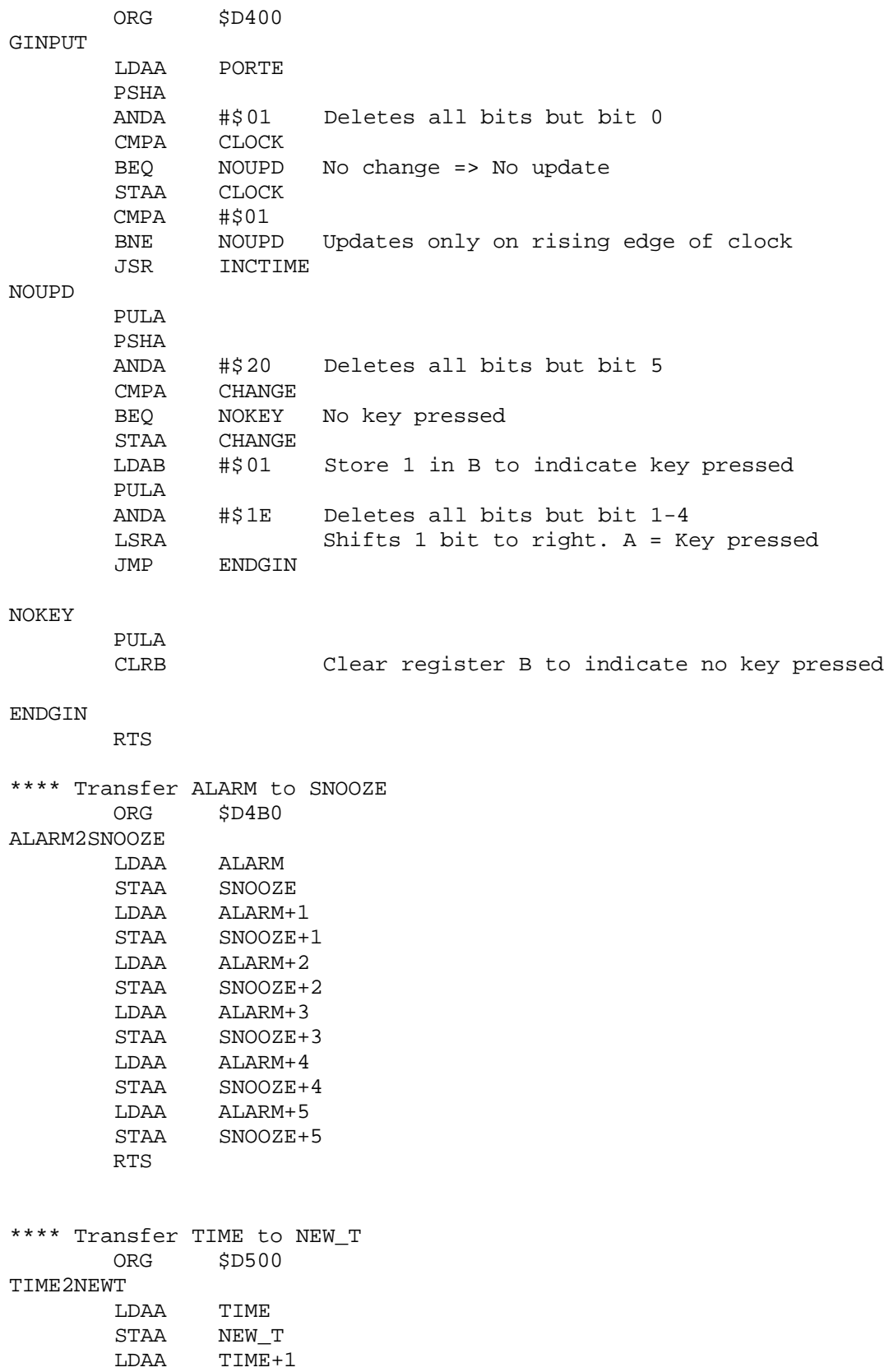

 STAA NEW\_T+1  $LDAA$   $TIME + 2$ 

STAA NEW\_T+2<br>LDAA TIME+3  $TIME+3$ STAA NEW\_T+3<br>LDAA TIME+4 LDAA TIME+4<br>STAA NEW\_T+  $NEW_T+4$  LDAA TIME+5 STAA NEW\_T+5 RTS \*\*\*\* Transfer NEW\_T to TIME ORG \$D540 NEWT2TIME LDAA NEW\_T<br>STAA TIME STAA<br>LDAA  $NEW_T+1$  STAA TIME+1 LDAA NEW\_T+2<br>STAA TIME+2 STAA TIME+2<br>LDAA NEWT+1  $NEW_T+3$  STAA TIME+3 LDAA NEW\_T+4 STAA TIME+4 LDAA NEW\_T+5 STAA TIME+5 RTS \*\*\*\* Transfer SNOOZE to NEW\_T ORG \$D580 SNOOZE2NEWT LDAA SNOOZE STAA NEW\_T<br>LDAA SNOOZ SNOOZE+1 STAA NEW\_T+1 LDAA SNOOZE+2 STAA NEW\_T+2 LDAA SNOOZE+3 STAA NEW T+3 LDAA SNOOZE+4<br>STAA NEW T+4  $NEW$  T+4 LDAA SNOOZE+5 STAA NEW\_T+5 RTS \*\*\*\* Transfer NEW T to SNOOZE ORG \$D5B0 NEWT2SNOOZE LDAA NEW\_T STAA SNOOZE LDAA NEW\_T+1<br>STAA SNOOZE+ SNOOZE+1 LDAA NEW\_T+2 STAA SNOOZE+2 LDAA NEW\_T+3 STAA SNOOZE+3 LDAA NEW\_T+4 STAA SNOOZE+4 LDAA NEW\_T+5

 STAA SNOOZE+5 RTS \*\*\*\* Transfer ALARM to NEW\_T ORG \$D600 ALARM2NEWT LDAA ALARM STAA NEW\_T LDAA ALARM+1 STAA NEW\_T+1 LDAA ALARM+2 STAA NEW\_T+2 LDAA ALARM+3 STAA NEW\_T+3 LDAA ALARM+4 STAA NEW\_T+4 LDAA ALARM+5 STAA NEW\_T+5 RTS \*\*\*\* Transfer NEW\_T to ALARM ORG \$D640 NEWT2ALARM LDAA NEW\_T STAA ALARM LDAA NEW\_T+1 STAA ALARM+1 LDAA NEW\_T+2 STAA ALARM+2 LDAA NEW\_T+3 STAA ALARM+3 LDAA NEW\_T+4 STAA ALARM+4 LDAA NEW\_T+5 STAA ALARM+5 RTS \*\*\*\* Function to increment 1s to TIME ORG \$D680 INCTIME JSR TIME2NEWT JSR INCREM Increments 1 second to NEW T JSR NEWT2TIME RTS \*\*\*\* Function to increment 5min to SNOOZE ORG \$D6B0 INCSNOOZE JSR SNOOZE2NEWT CLRA INCSLOOP PSHA JSR INCREM PULA INCA CMPA #180

BNE INCSLOOP<br>JSR NEWT2SNO NEWT2SNOOZE RTS \*\*\*\* Function to increment 1s to NEW\_T ORG \$D700 INCREM LDAA NEW\_T+5 Load least sig. digit of the seconds CMPA #\$39 BEQ INCT1 INCA STAA NEW\_T+5 JMP ENDINCT INCT1 LDAA #\$30 STAA NEW\_T+5 LDAA NEW\_T+4<br>CMPA #\$35 CMPA #\$35<br>BEQ INCT? INCT<sub>2</sub> INCA STAA NEW\_T+4<br>JMP ENDINCT ENDINCT INCT2 LDAA #\$30 STAA NEW\_T+4 LDAA NEW\_T+3 CMPA #\$39 BEQ INCT3 INCA STAA NEW\_T+3 JMP ENDINCT INCT3 LDAA #\$30 STAA NEW\_T+3<br>LDAA NEW\_T+2 NEW\_T+2<br>#\$35  $\texttt{CMPA}$  BEQ INCT4 INCA<br>STAA STAA NEW\_T+2<br>JMP ENDINCT ENDINCT INCT4 LDAA #\$30 STAA NEW\_T+2 LDAA NEW\_T+1 LDAB NEW\_T CMPB #\$32 BEQ INCT5 CMPA #\$39 BEQ INCT6 INCA STAA NEW T+1 JMP ENDINCT INCT5 CMPA #\$33 BEQ INCT7

INCA<br>STAA  $NEW_T+1$  JMP ENDINCT INCT6 LDAA #\$30 STAA NEW\_T+1 INCB STAB NEW\_T JMP ENDINCT INCT7 LDAA #\$30 STAA NEW\_T+1 LDAB #\$30 STAB NEW\_T ENDINCT RTS \*\*\*\* Function to print time (NEW\_T) on LCD (Start on ROW 2, COL 5) ORG \$D800 PRTIME LDAA #6 Jump to Row 2, Col 6 JSR CUR2 LDAA NEW\_T JSR WRITED LDAA NEW\_T+1 JSR WRITED LDAA #\$3A Print ":" JSR WRITED LDAA NEW\_T+2<br>JSR WRITED WRITED LDAA NEW\_T+3 JSR WRITED<br>LDAA #\$3A LDAA #\$3A Print ":" JSR WRITED LDAA NEW T+4 JSR WRITED LDAA NEW\_T+5 JSR WRITED RTS \*\*\*\* Function to edit NEW\_T ORG \$D900 EDIT CLR EDIT\_DI Starts editing digit 0 CLRB JSR TIME2NEWT LDAA EDIT\_C CMPA #0 BEQ LOOPET JSR ALARM2NEWT LOOPET

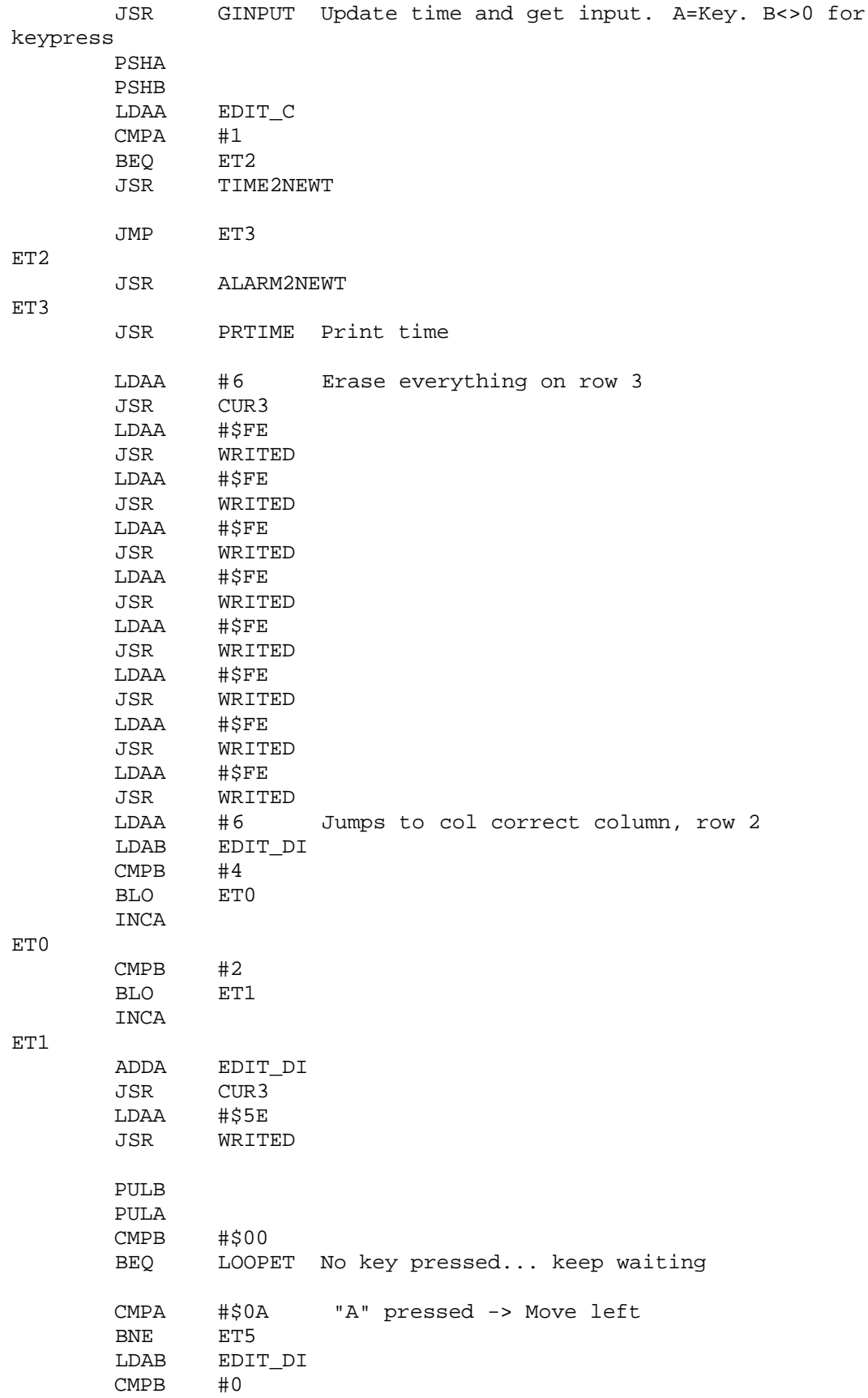

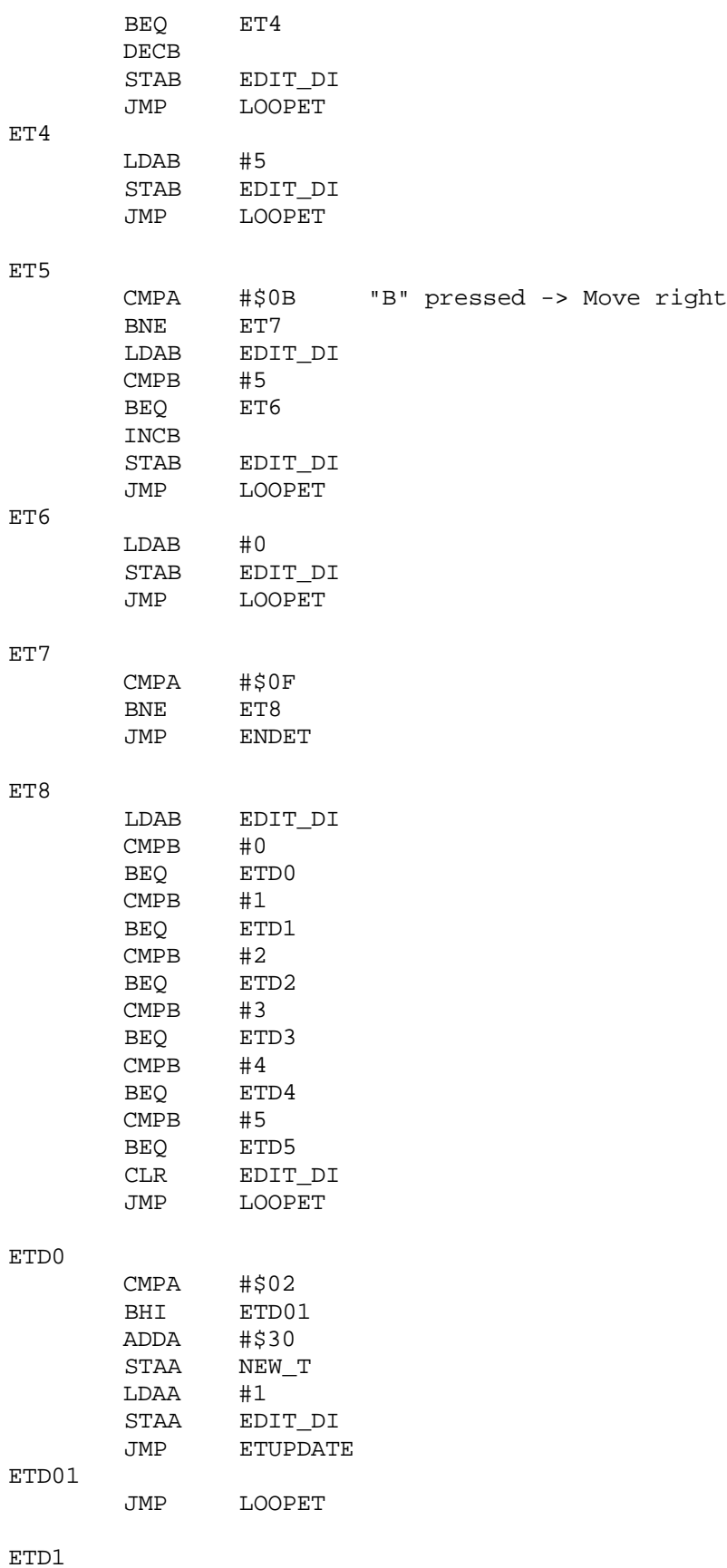

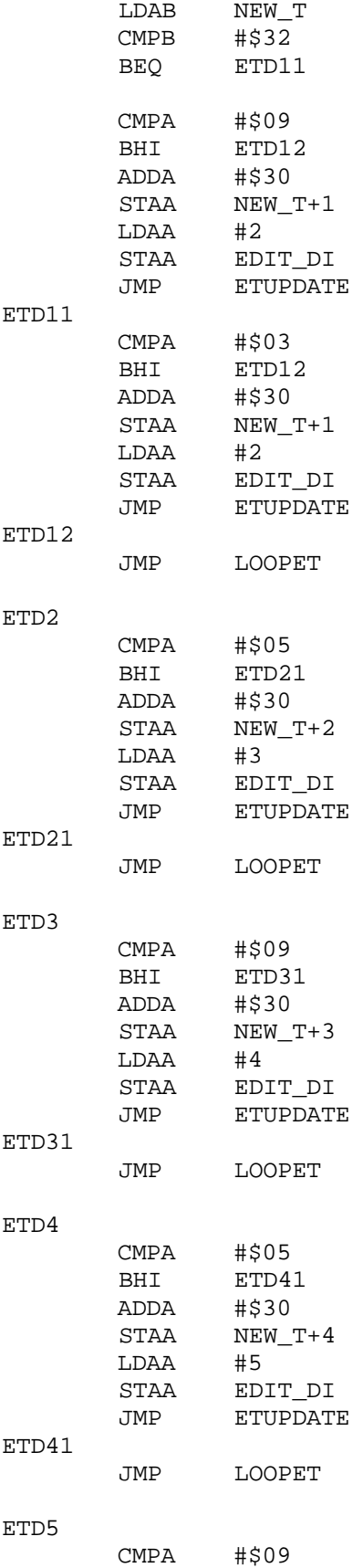

 BHI ETD51 ADDA #\$30 STAA NEW\_T+5<br>LDAA #0  $LDAA$  STAA EDIT\_DI JMP ETUPDATE ETD51 JMP LOOPET ETUPDATE LDAA EDIT\_C CMPA #0 BNE ETUP1 JSR NEWT2TIME JMP LOOPET ETUP1 JSR NEWT2ALARM JMP LOOPET ENDET RTS \*\*\*\* Function ALARM - Checks if TIME=SNOOZE \*\*\*\* B=0 if alarm doesn't go off ORG \$DB00 CK\_ALARM CLRB LDAA A\_STATE Check if ALARM ON/OFF CMPA #0 BEQ ENDAL If ALARM OFF, doesn't check it<br>JSR SNOOZE2NEWT Transfers SNOOZE to NE Transfers SNOOZE to NEW T JSR CK\_TIME Checks if TIME=SNOOZE CLRB CMPA #\$01 BNE ENDAL Not equal... Doesn't sound alarm JSR ALARMOFF Equal... Sounds alarm LDAB #\$01 Puts 1 into B to indicate alarm went off ENDAL RTS \*\*\*\* Function to check if TIME=NEW\_T ORG \$DB80 CK\_TIME LDAA TIME LDAB NEW\_T CBA BNE ENDCK<br>LDAA TIME+  $TIME+1$  LDAB NEW\_T+1 CBA BNE ENDCK LDAA TIME+2 LDAB NEW\_T+2 CBA BNE ENDCK

LDAA TIME+3

 LDAB NEW\_T+3 CBA BNE ENDCK<br>LDAA TIME+4  $TIME+4$  LDAB NEW\_T+4 CBA BNE ENDCK LDAA TIME+5 LDAB NEW\_T+5 CBA BNE ENDCK1 LDAA #\$01 JMP ENDCK ENDCK1 LDAA #\$00 ENDCK RTS \*\*\*\* Function ALARMOFF - Sounds the alarm ORG \$DC00 ALARMOFF LDAA PORTA<br>ORAA #\$40 ORAA #\$40 Turns on alarm STAA PORTA JSR ALSCREEN ALLOOP JSR GINPUT Update time and get input. A=Key. B<>0 for keypress PSHA PSHB JSR TIME2NEWT JSR PRTIME Print time PULB PULA CMPB #\$00 BEQ ALLOOP No key pressed... keep waiting CMPA #\$0A BNE ALOFFB LDAA #\$00 STAA A\_STATE JMP ENDALOFF ALOFFB CMPA #\$0B BNE ALLOOP<br>JSR INCSNO INCSNOOZE ENDALOFF LDAA PORTA ANDA #\$BF Turns off alarm STAA PORTA RTS

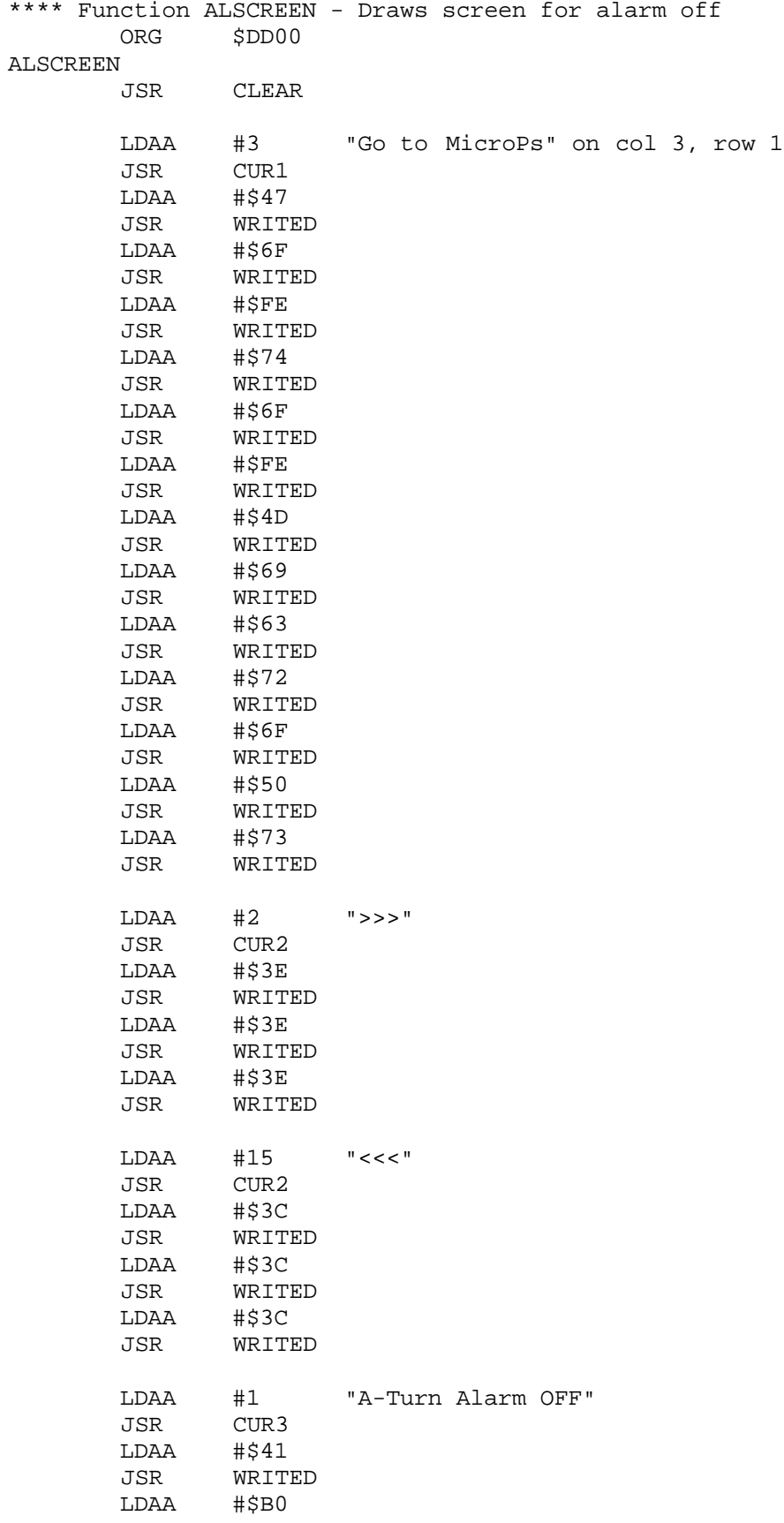

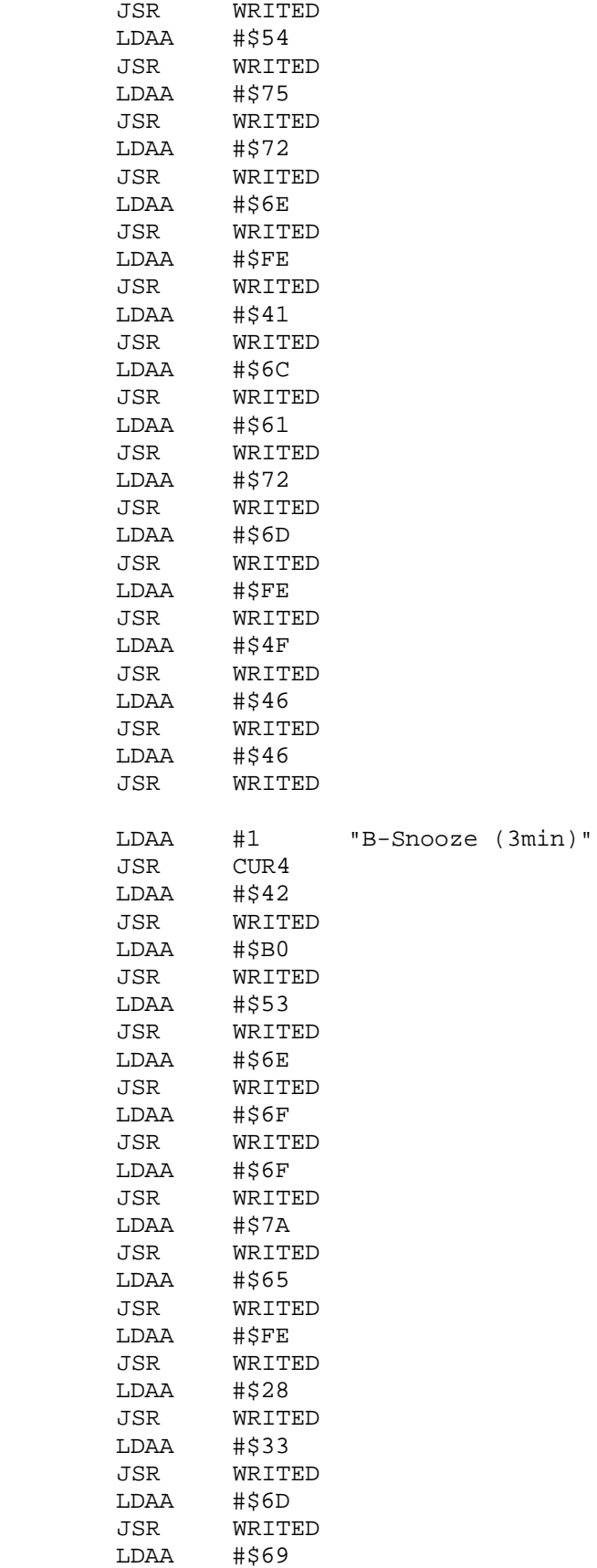

JSR WRITED<br>LDAA #\$6E  $LDAA$  JSR WRITED LDAA #\$29 JSR WRITED RTS \*\*\*\* Function WAIT1 - For one milisecond delay ORG \$DE80 WAIT1 LDY #40 Cycles for a total of 120 LOOPW1 DEY Decrements Y CPY ZERO Compares Y with ZERO (2 bytes)<br>BNE LOOPW1 If not zero, loop BNE LOOPW1 If not zero, loop<br>LDY #40 LDY #40<br>LOOPW2 DEY Repeats above 3 times  $\rightarrow$  Sums up to about 1 ms CPY ZERO<br>BNE LOOPW BNE LOOPW2<br>LDY #40 LDY #40 LOOPW3 DEY CPY ZERO BNE LOOPW3 RTS Returns to WAIT subroutine \*\*\*\* Function WAIT - For variable amount of seconds ORG \$DF00 WAIT LDAA DELAY Loads DELAY into the A register LOOPW CMPA ZERO Compares with zero BEQ RETURN If equal, return to main routine<br>JSR WAIT1 Else, wait 1 ms WAIT1 Else, wait 1 ms DECA Decrements A JMP LOOPW Loops RETURN RTS

END

# APPENDIX C

FPGA Verilog Files

# APPENDIX D

LCD Spec Sheets

### Please refer to

http://www.optrex.co.jp/us/lcd\_us/index.html

for the latest information on Optrex LCD information